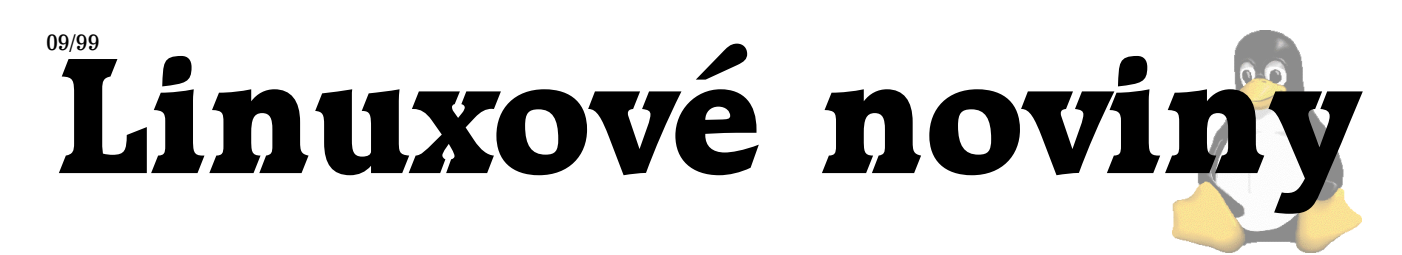

# **U´vodnı´ slovo**

Pavel Janík ml., 17. září 1999

A opět jsem postaven před ten nevděčný úkol stvořit několik úvodních slov pro další číslo Linuxových novin. Když jsem předal text nového čísla Ondřeji Váchovi, tak mi jej sice vrátil vysázený, ale s poznámkou, že Linuxové noviny bez úvodníku jsou jako noviny, které začínají pátou stranou. Asi má pravdu. Ondřej mi také řekl, že by to ani nebyly Linuxové noviny, kdybych si nestěžoval na nedostatek volného času. A proto si v tomto úvodníku stěžovat nebudu, nemám to zapotřebí. Koupil jsem si velké množství akcií jedné nejmenované společnosti, která vstoupila na americkou burzu a mám vystaráno. Je ze mne skoro miliardář :-)

Ale zpět na zem. Linuxové noviny jsou opět tu. Sice v poněkud užším provedení, ale tam, kde neprší, nemůže být mokro. Proto prosím, pokud máte nějaký námět na zveřejnění článku, napište nám. Příští číslo bude zaměřeno na SQL a databáze obecně, pokud můžete přispět i svojí trochou, dejte nám prosím vědět.

A nyní už můžete číst :-)

# **Cerstve´ maso ˇ**

Radek Vybíral

П

Třetí pokračování seriálu o zajímavém softwaru, který je možno provozovat pod Linuxem, chci začít opravami odkazů na software uveřejněný v minulých dílech:

- Projekt X11amp změnil název a také sídlo. Přehrávač MP3 souborů teď najdete na adrese [\(1\).](#page-1-0) Xmms je zkratkou pro "X Multimedia System".
- Velice nadějná nadstavba TkL<sup>A</sup>TEX (LN 3-4, 1999) doslova zmizela z Internetu, nepodařilo se mi najít stránky, kde by tento projekt měl podrobnější informace.
- ASP2PHP (LN 1-2, 1999) změnilo sídlo na serveru  $(2)$ .
- KwebHeadlines (LN 1-2, 1999) změnily domovské stránky na [\(3\)](#page-1-0).
- JavaBlue (LN 1-2, 1999) změnil název na BlueJ a s tím se také změnila adresa na [\(4\)](#page-1-0).

Na nedostupnost balíku TkLAT<sub>E</sub>X jsem byl upozorněn několika čtenáři, takže je vidět, že o uveřejňování takovýchto krátkých anotací je zájem.

#### Přístup k databázovému serveru Microsoftu

V dnešní době je stále častější nasazení databázových serverů pro nejrůznější účely. Pokud je Vaše firma bohatá :) a může si dovolit zakoupit Microsoft SQL server, pak budete možná potřebovat klientský přístup k této databázi z Linuxu. Řešením je použít FreeTDS [\(5\),](#page-1-0) což je knihovna,

která zabezpečuje komunikaci právě s SQL serverem od Microsoftu. Velmi dobře se dá tato knihovna použít v kombinaci se skriptovacím jazykem PHP, se kterým potom mů žete vytvářet výstupy do $\operatorname{HTML}$ stránek. Poslední verze už umožňuje přístup k poslední verzi SQL serveru 7.0, která má další možnosti.

#### **Neposlusˇnı´ surfaˇri, tˇreste se!**

Správce sítě má úkol zjistit a zabezpečit to, aby se tolik nevytěžovala linka do Internetu a WWW přístup používali jen lidé, kteří ho nezbytně potřebují. Co na to použije? Ano, C je správně, opět Linux :-) Pokud potřebujete definovat práva na přístup ke službě WWW, ale nechcete se učit nastavovací pravidla pro firewall a fandíte všemu co je klikací a pokud možno přes webovské rozhraní, už dále nehledejte, právě jste našli WPM [\(6\),](#page-1-0) web based proxy managera. Ten umí zpřístupňovat vybrané počítače, zaheslovat přístup a další potřebné administrátorské funkce.

#### Skoncuite s reklamními bannery!

Připojujete se přes modem a vadí Vám velké množství reklamních bannerů na stránkách? Pak tu mám pomoc, kterou jistě nebudou mít rádi provozovatelé serverů, pro které je reklama hlavním zdrojem příjmů; jmenuje se "Adzapper"  $(7)$ . S tímto jednoduchým démonem, na kterého přesměrujete nastavení prohlížeče, zobrazuje místo reklamních bannerů pouze prázdné místo. Podobnou funkci má i "Jun-kBuster" [\(8\)](#page-1-0), který navíc disponuje i možností zakázat příjem cookies od WWW serverů. Samozřejmostí je i možnost aktualizace nebo vytvoření svých odkazů na reklamní bannery.

#### **Nova´ slecna na Linuxu — Jessie ˇ**

Pokud hodláte v nejbližší době vyvíjet programy pod Linuxem, určitě jste hledali nějaký vývojový prostředek pro Linux. Samozřejmě pokud Vám nevyhovuje použití editoru VIM nebo dalších, chcete vizuální nástroj pro programová-ní. Pak máte možnost vyzkoušet zdarma nástroj Jessie [\(9\),](#page-1-0) který splňuje vše, co byste od tohoto druhu softwaru očekávali. Nepřichází s ním nikdo jiný než SGI, což je zárukou poměrně dobrého zázemí tohoto produktu.

#### **Pˇrehledna´ spra´va projektu p ˚ ˇres CVS**

Pokud už jste někdy slyšeli o CVS [\(10\)](#page-1-0) (Concurrent Versions System, systém pro správu verzí), nebo s ním dokonce pracujete, je někdy méně přehledné zobrazit například stromovou hierarchii souboru, tak jak procházel změnami. Vylepšený CVS klient, který pracuje pod KDE, najdete na téže adrese.

Linuxové noviny připravuje a vydává České sdružení uživatelů operačního systému Linux

<span id="page-1-0"></span>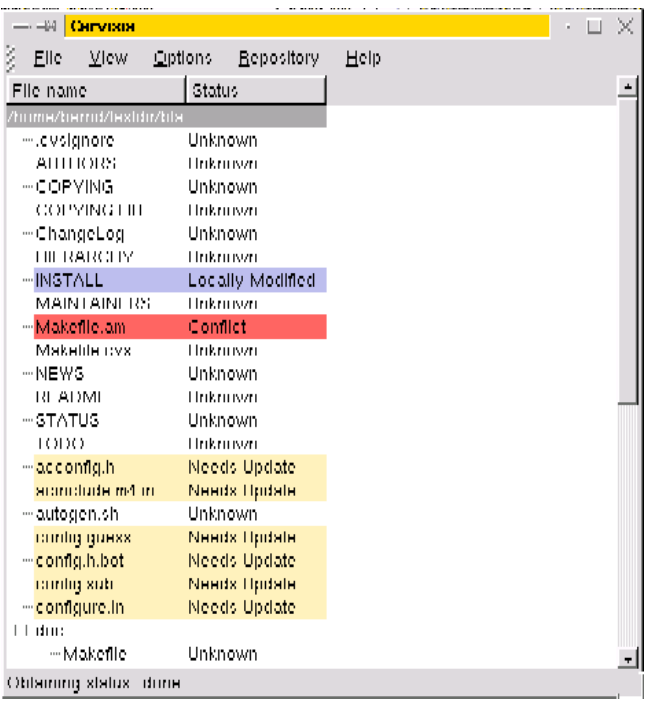

### **ICQ do pˇrı´kazove´ ˇra´dky**

ICQ jako komunikační nástroj asi netřeba představovat, kdo neví o co jde, ten o hodně přišel :). Tento klient většinou vyžaduje grafickou nadstavbu, ale pokud ji nemůžete nebo nechcete použít, máte alternativu v softwaru CenterICQ (11), který pracuje stejně jako grafický, tj. umožňuje posílat a přijímat zprávy, zobrazovat podrobné informace o uživateli, informuje o příchozí poště a umožňuje přiřadit také zvukový doprovod.

## **Administra´torova bible**

Pokud už jste úspěšně nainstalovali Linux a používáte ho jako spojení s Internetem, určitě budete potřebovat tento server nějak zabezpečit. Všeobecně platí, že každý operační systém je zabezpečený jen tak, jak hodně se o něj administrátor stará. Jelikož na systému běží velká spousta různých programů, které vyžadují různé druhy zabezpečení, je přehled všech možností, jak systém zabezpečit, určitě velmi dobrou pomůckou. A tou je Linux Administrator's Security Guide, zkráceně "lasg" (12). V této příručce se dozvíte jak nastavit nejběžnější síťové služby tak, aby neumožňovaly vniknutí do serveru, jak otestovat integritu souborů, co všechno zazálohovat a také jak nastavit firewall pro danou síť. Kromě obecných pravidel si příručka všímá také jednotlivých odlišností v nejběžnějších distribucích. DO-PORUČUJE 9 z 10 ADMINISTRÁTORŮ!!!

#### **AutoRPM jede azˇ do domu**

Být vždy "up-to-date", toť základ. Každý operační systém vyžaduje pravidelnou administraci. Pokud provozujete systém založený na RPM balících, pak je administrace poměrně jednoduchá, nainstalujete příslušný opravený balík a je hotovo. Hlídat změny a stahovat aktuální balíky můžete ale samozřejmě svěřit počítači, kdy stačí jen mít někde

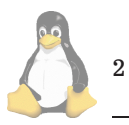

server, kde jsou aktuální balíky pro danou verzi. Tohle vše umí balík AutoRPM (13), který umí o všem co provede informovat správce a pokud provozujete více počítačů v síti, lze je všechny pomocí tohoto softwaru udržovat aktuální.

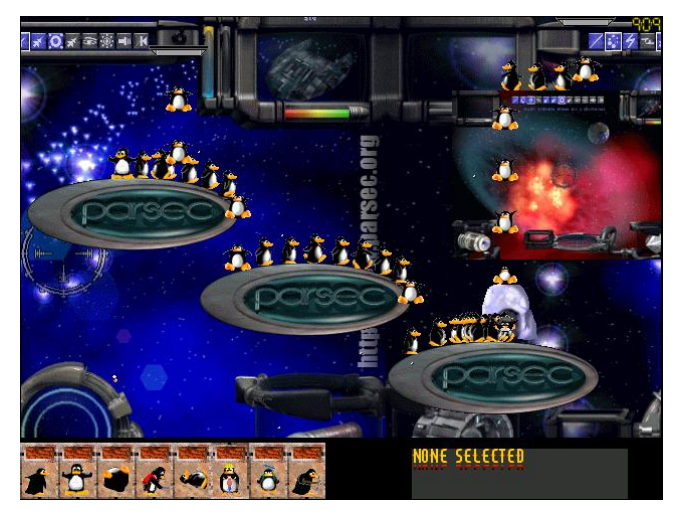

### **Hrajeme si s tučňákem**

Znáte hru Lemmings? Pamatuje na ty malé človíčky, co bylo nutno pořád někam směrovat a kontrolovat je? Pak mám pro Vás její klon s názvem "Pingus" (14). Jedná se opravdu o velmi zdařilou hru. Kromě spousty různých misí samozřejmě ovládáte všechny možné profese tučňáků, takže máte k dispozici plavce, kopáče, chodce nebo minaře. Zkuste a nebudete zklamáni, doba her na Linuxu se opravdu velmi rychle blíží.

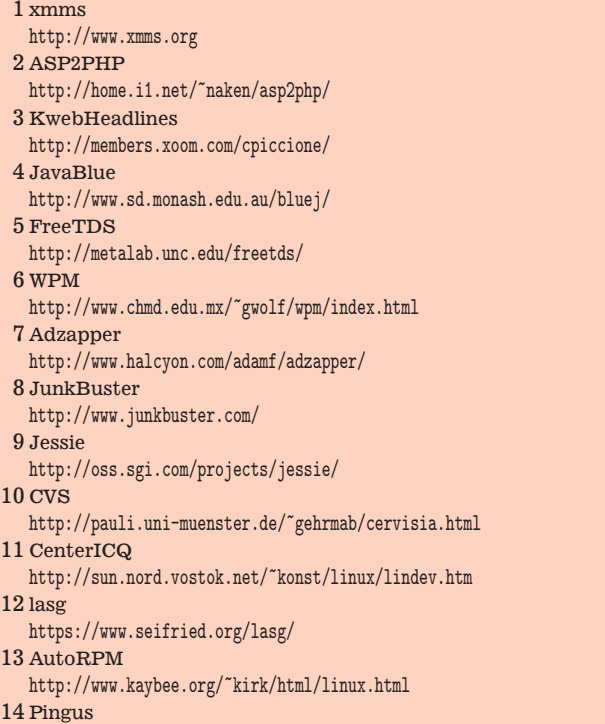

<http://dark.x.dtu.dk/~grumbel/pingus/>

## **Napakujte se na Linuxu!**

Ivan Doležal

Že to zní nemravně? Ale o peníze jde až v první řadě!

Když firma Red Hat, Inc. 4. června ohlásila, že podala u americké komise pro cenné papíry registraci počáteční veřejné nabídky šesti miliónů (ve zkratce IPO — nikoliv inspekce požární ochrany, ale initial public offering) svých akcií na burze, nebylo to tak docela překvapení. Zdůvodnění firmy znělo: "chceme geograficky expandovat a získat provozní kapitál". K takové registraci je potřeba též přiložit i investorský prospekt  $((1))$  $((1))$ , který v tomto případě nepodepsal nikdo menší než Robert Young (45 let). Z rychlíku jsem si jej proletěl a pro zajímavost přináším vybrané citáty a doufám, že jsem je správně pochopil a přeložil. Pokud ne, zasílejte opravy na adresu [\(2\)](#page-3-0).

Red Hat, který byl založen v Connecticutu v březnu 1993 jako ACC Corp., se v r. 1995 přejmenoval na Red Hat Software. V r. 1998 se přestěhoval do Delaware, vypustil z názvu slovo "Software" a utržil za uplynulý rok cca. \$10,8 mil. Příjmy akcionářů firmy nikdy nebyly právě závratné, pokud kdy byly, jak vyplývá z tabulek v prospektu.

Firma má uzavřeny strategické dohody o podpoře svého produktu mj. s firmami Compaq, Dell, IBM, Intel, Netscape, Novell, Oracle, SAP a Silicon Graphics. Jejími plány do budoucna jsou: podpora svého webu, který by se měl stát hlavním zdrojem informací pro open source komunitu, poskytování podpory Linuxu pro velké obchodní společnosti, masáž trhu směrem k open source software, pokračování finanční podpory pro vývojáře open source a propagace značky Red Hat cílenou reklamou a kampaněmi.

Každá firma však musí do prospektu uvést též svá obchodní rizika. Sám Young uvádí, že investice do Red Hatu je vysoce riziková a uvádí tato níže citovaná potenciální ohrožení, že až člověku naskakuje husí kůže a říká si: "Jak ten člověk asi v noci spí?"

- negativní reakce ze strany open source komunity k obchodní strategii Red Hatu může poškodit reputaci a obchody firmy
- nejistá reakce trhu na neprověřený obchodní model open source software
- závislost na podpoře od Linuse Torvaldse a jiných prominentních vývojářů
- neschopnost efektivně vytvářet a testovat svůj software, protože sestává většinou z kódu nezávislých třetích stran, které Red Hat nemůže ovlivnit, což může vést ke vzniku nespolehlivého produktu a poškodit reputaci firmy
- nedostatek software pro Linux, který může zabránit přijetí operačního systému trhem
- nemožnost generovat zisk z prodeje "Oficiálního Red Hat Linuxu", jestliže si jej uživatelé mohou rychle stáhnout z Internetu
- pro zákazníky může být obtížné nainstalovat a zprovoznit Linux, což může vést k jejich nespokojenosti a k poškození reputace firmy
- krátká obchodní historie trhu s Linuxem jej činí nepředvídatelným, firma sama očekává podstatné ztráty a prohlašuje, že z krátkodobých úspěchů nelze odvodit budoucí stabilní úspěch, protože výsledky velmi fluktuujı´
- · ústředí firmy nesídlí ve významné oblasti, proto je těžké získávat kvalifikované odborníky, kteří jsou vysoce žádaní a jichž je stálý nedostatek (...tak mne napadá: nechce jít někdo z čtenářů pracovat do Red Hatu? Třeba vám zařídí zelenou kartu!)
- nedávno ustavený management firmy ještě není schopen efektivně spolupracovat; ztráta Roberta Younga, Matthew Szulika, Tima Buckleyho, Marc Ewinga by mohla způsobit vážné ohrožení firmy
- ztráta finančních a lidských zdrojů by výrazně firmu poškodila v boji na poli operačních systémů vůči Microsoftu a dalším jejím konkurentům
- ohrožení přichází i ze strany jiných dodavatelů open software, jejichž cenové a reklamní politice firma možná nebude schopna konkurovat (jako konkurence je zde uváděn Sun Microsystems, Corel, Cygnus Solutions a vládne zde obava z distribucí FreeBSD, NetBSD a OpenBSD)
- obavy vládnou i kvůli selhání distribuční sítě, ze selhání zahraničních operací, se kterými firma nemá žádné zkušenosti, z neúspěchu obchodních aliancí, z neschopnosti sehnat dost reklamy na svůj web a z nedostatečného právního krytí firmy vůči třetím stranám dodávajícím balíky do Red Hatu a z Y2K (firma přiznává, že ve skutečnosti nikdy netestovala celou distribuci vč. produktů třetích stran).

Firma má dnes 140 zaměstnanců, z toho 53 SW engineers, 35 v obchodu, 32 v technické podpoře a 20 v účtárně a administraci. To vše na ploše 51,800 čtverečních stop.

K uvedení akcií pod NASDAQ symbolem RHAT mělo dojít původně v pondělí 9. srpna, ale firma Goldman Sachs, která měla celou operaci na starosti, napínala spolu s počítačovým i finančnickým tiskem (ZDnet, CMPnet, Wired News, Wall Street Journal) trh do téměř hysterického stavu (až na několik skeptických odhadů, které připomínaly IPO firmy Be, jejímuž BeOSu se burza doslova vysmála), takže když byly uvedeny až ve středu odpoledne místního času, strhla se bitva, která učinila majitele akcií šťastnými lidmi: počáteční cena 10 dolarů, která během napínání trhu vzrostla až na 14 dolarů za akcii (poznamenejme, že účetní hodnota jedné akcie byla pouhá jedna setina centu) během několika hodin vzrostla až na \$52, druhý den na 72 a třetí den bylo dosaženo rekordních 90 dolarů za kus. Přitom bylo hned první den zobchodováno 18 miliónů akcií (celkem existuje 66 mil. akcií firmy). Zajímavé je, že i po úvodním spekulativním vzestupu burzovní tickery stále oznamují cenu kolem  $$70 - $80$  (cca 1 měsíc po uvedení). A to přesto, že v oddílu Dividend Policy se píše, že se velmi dlouho neočekává žádná výplata dividend.

Nedá se rozhodně říct, že by si zaměstnanci žili jako Bill Gates, ale úplně špatně se asi též nemají: sám Bob Young bral "na hotovosti" v uplynulém fiskálním roce \$227.599 (tj. v přepočtu asi 600.000 Kč měsíčně). Kromě toho vlastnil k 30. 6. 1999 spolu se svou ženou Nancy 9.081.826 ks akcií, takže při jejich současné tržní hodnotě \$70/akcii vlastní dalších \$635.727.820. Poznamenejme, že v té době již vlastnil Intel přes 3 miliony těchto akcií.

V den prodeje vyhodnotila ekonomická rubrika New York Times tuto událost jako jednu z tří největších toho dne spolu s oznámením ústředního ředitele významné letecké společnosti o tom, že má rakovinou prostaty a s ohlášenou fúzí dvou největších amerických železáren.

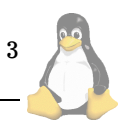

<span id="page-3-0"></span>Ale nakonec, proč ne. Ostatně na Linuxu chce dnes zbohatnout každý. Kdybyste například měli Social Security Number /a asi též nějaké to povolení ČNB :-)/, můžete si pořídit třeba i úvěrovou kartu s tučňákem. Vydává je pod hlavičkou jedné z největších amerických úvěrových společností MBNA člověk jménem Benjamin Cox a jeho Linux Fund (na podporu nikoliv Linuxu, ale jeho kapsy) — další jedinec, který si chce alespoň trochu ukousnout z peněz, které leží kolem Linuxu, ačkoliv nejsou na první pohled vidět.

Též provozovatel domény linux.org Michael McLagan oznámil, že po pěti letech jejího provozu dostal nabídku na odkoupení nejmenovanou společností obchodující s weby. Ta by zde v případě uskutečnění transakce začala prodávat reklamní prostor. Andover.net zase od Red Hatu zakoupil známý zdroj softwaru a informací Freshmeat.net a několik dalších (linux.Davecentral.com, Slashdot.org, Freecode.com). To všechno však proti kouzlu Red Hatu vypadá jako bledý odvar.

Nezbývá tedy než se zbohatnutím čekat na nějaké další kouzlo. Slyšel jsem, že prý Linus Torvalds utekl z nevlídného Finska do slunné Santa Clary v Kalifornii, aby si zde založil firmu Transmeta. Nevíte někdo, jak to bude s jeho akciemi?

1 Investorsky´ prospekt <http://www.sec.gov/Archives/edgar/data/1087423/0001047469-99-031070-index.html> 2 Ivan Doležal <mailto:Ivan.Dolezal@usa.net>

### Srovnání rychlostí NT a linuxových serverů Martin Mačok, 1. července 1999

V současné době probhěhly a probíhají testy rychlostí navzájem konkurenčních systémů. Tento článek se pokusí osvětlit zákulisí některých testů a popsat část vývoje Linuxu, která byla těmito testy ovlivněna.

V březnu 1999 pověřil Microsoft firmu Mindcraft, aby provedla výkonnostní srovnávací testy systémů NT a Linux. 13. dubna tohoto roku uveřejnila firma Mindcraft výsledky svých rychlostních testů serverů běžících na NT a na Linuxu. K jakému dospěla výsledku? Microsoft Windows NT 4.0 server je dvaapůlkrát rychlejší než Linux jako souborový server a 3,7 krát rychlejší jako webový server.

Tento výsledek může být pro mnoho lidí velice překvapující a tak se podíváme, o co přesně šlo, jakými testy servery prošly, za jakých podmínek a o čem tedy vlastně výsledky vypovídají.

### **Mindcraft — testy**

4

Testovány byly souborové a webové servery systémů Microsoft Windows NT 4.0 a RedHat 5.2 s upgradovaným kernelem 2.2.2 na serveru Dell PowerEdge 6300/400. Na Linuxu byla jako souborový server použita Samba 2.0.3 a Apache 1.3.4 jako webový server. Na NT to byla vestavěná podpora SMB jako souborový server a Internet Information Server 4.0 jako webový server.

Konfigurace Dell PowerEdge 6300/400

CPU 4 x 400 MHz Pentium II Xeon Cache: L1: 16 KBI + 16 KB D; L2:1 MB RAM 4 GB 100 MHz SDRAM ECC Disk PowerEdge RAID II Adapter, 32 MB cache, RAID 0, BIOS v1.47, stripe size = 64 KB, write policy = writeback, read policy = adaptive, cache policy = directIO, raid across two channels, with two logical drives: Drive C/OS: 1 x 9 GB Seagate Cheetah, Model ST39102LC, 10,000 RPM; two partitions -- one for each OS Drive D/Data: 8 x 4 GB Seagate Barracuda, Model ST34573WC, 7,200 RPM; two partitions -- one data partition for each OS

Cílem bylo prozkoušet oba systémy při různých zátěžích, především při těch extrémních. Souborový server na NT byl schopen poskytovat až 286.7 Mbitů za sekundu (průměrně) oproti linuxovému, který skončil na hranici 114.6 Mbitů za sekundu. Webové servery byly podrobovány zátěži množstvím HTTP GET žádostí za sekundu — měřena byla kvalita a kvantita odpovědí. NT server byl schopen odpovídat na 3771 žádostí za sekundu a vydával data 22.4 Mbitů za sekundu, Linux zvládl 1000 žádostí a při tomto zatížení poskytovaljen 5.9 Mbitů za sekundu.

K testování byly použity Ziff-Davisovy NetBench 5.01 (soubory) a WebBench 2.0 (web).

### Podrobnější údaje

#### NetBench 5.01 benchmark

Dokumentace NetBench 5.01 definuje propustnost jako "počet bytů, které server doručil klientu a převzal od klienta za jednu sekundu". Testy byly prováděny přibližně tím způsobem, že postupně čím dál tím víc klientů se pokoušelo připojovat na server a stahovat soubory. Přibližně od 1–30 klientů se oba systémy chovaly stejně, Linux trochu lépe (asi o 20–25%), při vyšší zátěži (až do 110 klientů) Linux stagnoval na 114 Mbitech za sekundu a NT zvyšovaly výkon až na 286 Mbitů za sekundu při 112 testovacích systémech. Při vyšší zátěži (115–144 klientů) oba systémy ztrácejí výkon, přesto NT s trojnásobně vyšší propustností. Výsledek je tedy takový, že NT server zvládne obsloužit i při velké zátěži podstatně větší množství klientů než Linux, navíc s vyšší propustností.

#### WebBench 2.0 benchmark

Tento test pracuje tak, že velké množství testovacích systémů (klientů) požaduje od webového serveru nějaká různá URL (stránky/soubory). Každý klient může být navíc nastaven tím způsobem, že může požadovat několik URL najednou — komunikace běží ve více vláknech (multiple worker threads). Tímto způsobem je možné vyvolat na webovém

serveru obrovské zatížení a sledovat, jak se bude chovat. Pro zátěžový test je tedy spíše než počet klientů důležitější počet takovýchto vláken. Oba systémy byly porovnávány se stejným počtem klientů i vláken a pro výsledek testů byly srovnávány počty vláken (ne počty klientů) a následná propustnost při zátěži. Jak tedy funguje WebBench? Každé vlákno vyšle HTTP žádost a čeká na odpověď. Pokud přijde, okamžitě vyšle novou žádost — tímto způsobem na několika málo systémech (počítačích/klientech) simuluje zátěž odpovídající stovkám reálných uživatelů.

A jak test dopadl? NT server zvládá vzrůstající počet žádostí (až 3771 za sekundu) s lineárním nárůstem počtu vláken (až na 288) s propustností 22.4 Mbitů za sekundu při 3771 žádostech za sekundu. A Linux? 160 vláken vzniká již při 1000 žádostech za sekundu a větší zátěž již nezvládá — počet vláken roste a propustnost se snižuje na minimum (žádosti odmítá). Maxima 5.9 Mbitů za sekundu dosáhl při 160 vláknech.

#### **Dodatek**

Společnost Mindcraft si také postěžovala, že dokumentace a návody, jak nakonfigurovat kernel pro takovéto účely, se velice těžko shání — je potřeba prohledávat newsgroups, zkoušet, překompilovávat kernel a že nedostaly požadované informace od linuxové komunity, firmy Red Hat, nesehnaly žádné knihy atd. Naopak si pochválily Sambu, že se lehko instaluje a konfiguruje, dokumentace je dobrá a instruktivní. Oproti tomu Apache se choval velmi nestabilně, při zkolabování negeneroval chybové hlášky do logu a při extrémním zatížení potřeboval restart, aby se vrátil k lepšímu výkonu.

### **Hlasy z "druhé strany"**

A co na to svět Linuxu? Čím vysvětlit tyto výsledky? Jak je možné, že byl Linux takto výrazně poražen? Především je nutno uvést, že Linux byl původně vyvíjen pro jednoprocesorové architektury a dodnes je to na něm dost znát. Na druhou stranu se na multiprocesorové implementaci nějakou dobu intenzivně pracuje, ale není to záležitost jednoho nebo dvou patchů — je potřeba přepsat značnější část kódu, vše pečlivě otestovat, než se to propustí do stabilních jader. S největší pravděpodobností se multiprocesorová podpora bude v jádrech objevovat pozvolna, resp. už se objevuje, nejsou obvyklé příliš velké změny během jedné či dvou třech následujících verzí. Oproti tomu NT byly už od počátku vyvíjeny s multiprocesorovou podporou, naprostá většina hlavního systémového kódu je psána pro multiprocesorové architektury a je tedy v některých ohledech modernější než Linux. Také mnoho věcí, které s danou problematikou souvisejí, je přímo v jádře operačního systému NT a odpovídající implementace u Linuxu podle filosofie systému do kernelu nepatří a řeší je až software využívající systémová volání. Výsledkem je větší variabilita, menší závislost software na OS, kompatibilita, i když na druhou stranu ztrácíme na rychlosti. Nebudu se příliš rozepisovat do porovnávání obou systémů (nebyl bych objektivní — preferoval bych Linux, i kdyby byl evidentně horší, než jakýkoliv ne–OpenSource systém).

#### **Dosavadnı´ vy´voj a opravy**

Od testů uplynuly již 2 měsíce (píšu tento článek 1. čer-

vence 1999) a (docela nenápadně) už se podařilo některé problémy identifikovat a většinu z nich i odstranit — vývojáři Linuxu neberou výsledky na lehkou váhu a intenzivně na tom pracují. Neodpustím si poznámku, že podobného přístupu bychom se od Microsoftu asi nedočkali (asi bychom si museli počkat si na nový systém atd.), ale na druhou stranu — ten, kdo prohrál, je Linux, a ne NT. Celé to považuji za do jisté míry přínosnou a přirozenou soutěž. Na druhou stranu jsem si jist, že pozitivní výsledky Microsoft Windows se šíří a propagují v mnohem větších rozměrech, než úspěchy Linuxu — a těch je nemálo. Zde jsem sesbíral některé konkrétnější chyby a opravy. Jistě to není úplné a vyčerpávající, spíše mi jde o princip a demonstraci vývoje kernelu.

### Výhrady k testům

Tři problémy, které způsobily pomalost Apache na Linuxu, byly nalezeny a částečně opraveny. Výkon sestavy Linux/Apache je stejný jako NT/ISS při mírné zátěži a dostatečně srovnatelný při velké zátěži. Další problém byl identifikován, ale zatím nevyřešen. Vezmeme to trochu podrobněji.

Linuxová komunita se především ohrazuje proti tomu, že nereagovala na žádosti, aby poskytla informace o správné konfiguraci linuxových serverů. Mindcraft například údajně nereagoval na žádost Erica Greena, aby mu poskytli více informací o testovacím serveru a charakteru testů. Navíc některé známé chyby a opravy, které byly již zveřejněné a běžně dostupné na Usenetu, emailové konferenci linux–kernel a bug tracking databázi Apache, nebyly brány v potaz. Navíc testy byly sponsorovány Microsoftem a Mindcraft měl k dispozici nejvyšší možnou úroveň podpory systému NT přímo z firemních laboratoří. Mindcraft nezkusil získat (např. koupit) podporu Linuxu, např. Linux Care nebo Red Hat, i když obě z těchto firem komerční podporu nabı´dly.

Mindcraft tedy pravděpodobně nakonfiguroval NT výborně a Linux nedostatečně. Spíše než kritizování testů se ale raději věnujme ostatním věcem, které byly objeveny a zjištěny. Zaměříme se především na webové testy, k souborovým se mi nepodařilo získat tolik informací a některé poznatky jsou společné pro oboje.

#### **Pˇredchozı´ testy**

Přestože Apache byl vyvíjen především jako přenositelný, flexibilní a bezpečný server, s menší prioritou pro rychlost a výkonnost, ukázal se jako velmi rychlý v lednových Ziff-Davisových testech roku 1999. Konkrétně, Linux s Apache porazil NT 4.0 s ISS. Navíc, dnes poráží v testech SpecWeb96 Apache ISS na jednoprocesorové architektuře – na druhou stranu ale se speciálním cache–ovacím software.

Fakt, že Apache má problémy (chyby) při obsluhování většího množství klientů (více než 125–150) byl již nějakou dobu znám a nebyla to záležitost jen Linuxu, stejné problémy nastávaly i na Solarisu (s Apache).

Lednové Ziff-Davisovy testy byly prováděny nad 64MB RAM, nebylo tedy možné udržovat najednou v paměti kód serveru i 60MB testovacích dokumentů WebBench 2.0 (Mindcraft použil 960MB). To vysvětluje rozdílné výsledky obou testů.

Všechny tyto testy jsou prováděny nad statickými strán-

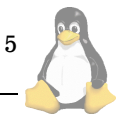

kami, tedy nevyužívají některé inteligentní metody generování dynamických stránek u Apache. Testy, při kterých bylo dosahováno velkých zátěží, odpovídají serverům s více než miliónem přístupů za den. Takto velké servery typicky používají převážně dynamické stránky, při testech byly použity pouze statické stránky, což NT zvýhodňuje. Navíc přesně neodráží skutečnost, kdy je 500 až 1000 klientů najednou připojeno a každý omezen na 28 nebo 56 Kbps, tedy ne 100 klientů se 100 Mbps jako v testech. Test, který toto bere v úvahu, se jmenuje SPECWeb99, ale oficiální výsledky takového testu ještě nebyly zveřejněny.

### **Chyba c. 1 ˇ**

Proč se výkon Apache rapidně sníží při překročení hranice 160 vláken? Bylo objeveno pár chyb v kódu Apache, po jejich opravení se výkon Apache zlepšil třikrát (!). Tyto změny byly laděny na systému IRIX. Později byl tento opravený Apache zkompilován na Linuxu 2.2.5 a zjistilo se, že mezi každým spojením byla potřeba 200 ms prodleva (stejné u Linuxu 2.2.0–2.2.6), tedy Linux umožňoval maximálně 5 spojení za sekundu. Chyba byla analyzována a v kernelu 2.2.7 je opravená (soubory tcp.h a tcp\_ipv4.c). Testy SPECWeb 96 potvrdily trojnásobně vyšší výkonnost a odstraněný propad při překročení hranice 160 vláken. Ziff-Davisovy testy také a v neposlední řadě i zkušenosti mnoha administrátorů, kteří konstatovali prudké zlepšení výkonu při přechodu na Apache 1.3.6 a kernel 2.2.7.

#### **Problém** č. 2

Další problém spočívá v tom, jak Linux a Apache vzájemně spolupracují. Bylo zjištěno, že při velkém počtu vláken a přístupů je 18% času stráveno v plánovači (scheduleru), což znamená, že něco je špatně. Podrobněji, pokud přijde signál, všechny procesy jsou probuzeny (což je velmi náročné) a ten, který se do fronty dostane jako první, dostane procesor a ostatní jsou zase uspány. Řešením je probouzet pouze jeden proces, a ne všechny (wake-one versus wake–all). Navíc Apache používá zamykání souborů k tomu, aby serializoval přístup k volání accept, což na mnoha systémech může způsobovat znatelné zpomalení.

Wake–one systém byl zkoušen kupříkladu v patchích na jádra 2.2.8 (Andrea Arcangeli) a stal se součástí jader 2.3.1 a vyšších. S touto úpravou se Apache na Linuxu urychlil a dosáhl stejného výkonu jako na ostatních jednoprocesorových systémech. Na dvouprocesorových se požadovaného zlepšení nedosáhlo. Kernel 2.2.10 má ještě verzi wake-all (soubor kernel/sched.c), na tomto problému se intensivně pracuje, zatím je součástí vývojových 2.3.X jader, na oficiální stabilní verzi si musíme ještě počkat.

### **Problém** č. 3

Co způsobuje, že Apache na multiprocesorové architektuře pod Linuxem dosahuje tak slabých výsledků? Jedním z důvodů je ten, že kopírování dat pro posílání protokolem TCP se děje kompletně sériovým způsobem (procesory na sebe musí navzájem čekat). Toto lze bez újmy opravit jednoduchým způsobem  $-$  v souboru  $tcp.c$  a funkci tcp\_do\_sendmsg připsat před sledovaný zápis dat unlock kernel(); a za něj lock kernel(); Tímto způsobem bychom neměli porušit žádné zamykací požadavky kernelu. Některé connection refused errors problémy

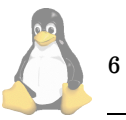

odstraní zvýšení konstant v /proc/sys/fs/file-max a /proc/sys/fs/inode-max (na 32768 a 65536).

Srovnal jsem jádra 2.2.10 a 2.3.8, (velmi dlouhá) funkce tcp\_do\_sendmsg se liší pouze v tom, že v 2.3.8 na (úplném) začátku volá unlock kernel(); a na konci (těsně před return)  $lock\text{.}$   $\text{.}$   $\text{.$ třeba počkat si na stabilní kernel s touto podporou a pro tento kernel navíc zkompilovat Apache  $s$  -DSINGLE LISTEN UNSERIALIZED ACCEPT  $-$  timto způsobem se dosáhne požadovaného urychlení pro multiprocesorové systémy.

### **Problém** č. 4

Bylo zjištěno, že použitím čtyř 100 Mbitových síťových karet (Fast ethernet) společně se čtyřprocesorovou architekturou se projeví jistý problém (bottleneck) s obsluhou přerušení v Linux kernelu. (Použitím jedné gigabitové karty by se problém obešel). Na opravě se nyní pracuje v rámci vývojové řady kernelu.

#### **Na´sledne´ rychlostnı´ testy**

ZD laboratoře zopakovaly testy Mindcraftu, ke kterým firma Red Hat poskytla výpomoc na správnou instalaci linuxového serveru (Zacha Browna a Douga Ledforda). Výsledkem testů (jednoprocesorových i víceprocesorových) byl fakt, že NT a Linux mají stejné parametry při lehké zátěži a NT stále porážejí Linux při velké zátěži (1.5–násobně na jednoprocesorových systémech a 2.2–násobně na multiprocesorových systémech). Rozdíl mezi systémy se oproti dubnovým testům snížil, především při extrémní zátěži výkon Linuxu neklesá, ale zůstává konstantní. Jako zajímavost z testů vyplynulo, že Solaris 7 je na multiprocesorových systémech bezkonkurenční — stejný rozdíl, jaký je mezi NT a Linuxem, je v podstatě mezi Solarisem a NT.

c't magazin provedl v červnu další testy Linux/Apache a NT/IIS na systému quad Pentium 2 Xeon. Narozdíl od testů z Mindcraftu, tyto obsahovaly i generování dynamických stránek a stromy testovacích stránek, které se nevejdou do operační paměti a je tedy nutno je i číst z disku. Ve všech testech, když byla použita jen jedna ethernetová karta, Linux porazil NT. Po přidání druhé karty NT porazila Linux.

### Co na závěr?

Pokud někdo chce v budoucnosti provádět seriózní zátěžové testy webových serverů a operačních systémů, měl by především použít nějaké moderní testy, jako je SPECWeb99 spíše než jednoduché a úzce zaměřené, které použil Mindcraft. Pokud se testují dynamicky generované stránky, neměl by se používat starý model, kdy každou žádost obsluhuje separovaný proces — tento systém se u velkých webovských serverů nepoužívá, protože je to příliš pomalé. Vždy by měl použít nějaký moderní systém generování dynamického obsahu stránek (např. mod perl pro Apache).

V kernelu Linuxu je ještě potřeba udělat mnoho změn, aby byl srovnatelný s ostatními systémy na multiprocesorových architekturách. Objevily se i pokusy, že by jednoduchý statický HTTP server byl i součástí kernelu (volitelnou samozřejmě), ale toto jistě není primární řešení. Je potřeba prodělat změny v kernelovém scheduleru, opravit obsluhu přerušení a doladit ostatní související charakteristiky. Myslím, že po několika dalších stabilních verzích kernelu bude Linux porážet NT i na multiprocesorových systémech s více ethernetovými kartami a jeho výkon bude na úrovni Solarisu. Navíc zde nezmiňuji pověstnou stabilitu a bezpečnost UN\*Xových a linuxových serverů. V tomto ohledu mají NT ještě mnoho nedostatků, které se navíc obtížně opravují.

### **Zdroje a souvisejı´cı´ URL**

http://www.mindcraft.com/ (1) http://www.zdnet.com/ (2) http://www.kegel.com/ (3) http://www.spec.org/ (4) http://www.acme.com/ (5) http://www.linuxhq.com/ (6) http://kernelnotes.org/ (7) http://bugs.apache.org/ (8) http://www.apache.org/ (9) http://winntmag.com/ (10) ftp://ftp.suse.com/pub/people/andrea/kernel/ (11) http://linuxtoday.com/ (12)

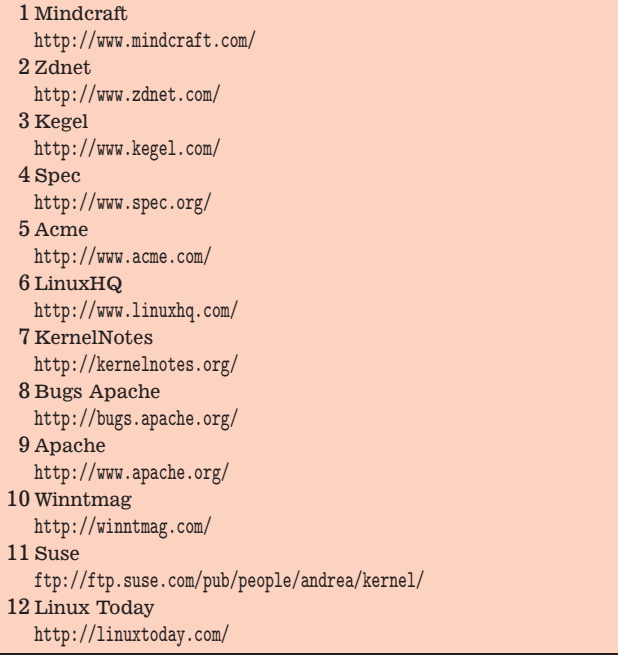

## $S$ ynchronizace času pomocí NTP

Nedávno jsem se zděsil při pohledu na hlavičku jednoho mého e-mailu, který jsem odeslal do linux@linux.cz. Čas byl sice v pořádku (také jsem ho den předtím upravoval), avšak datum byl posunut o dva dny dopředu. Proto jsem se rozhodl, že tomu udělám přítrž $-$  že si instaluji NTP klienta a čas se mi bude synchronizovat automaticky. Po úspěšné instalaci jsem se rozhodl přispět svojí troškou do mlýna a napsat tento článek do LN.

Nejdříve by se hodilo alespoň trochu poodhalit roušku tajemného protokolu NTP (Network Time Protocol). Jde o client/server protokol založený na UDP paketech, který je podporovaný na většině dnes používaných platforem. (Linux, Unix, Mac, Amiga, Dos, Netware, OS/2, Windows, ...) Je definován v RFC 1305 a v současné době je k dispozici jeho již 4. verze obsahující krom samotné synchronizace času také podporu pro autentifikaci klientů a mnohá další rozšíření.

Někteří z vás teď jistě přemýšlejí nad tím, jakým způsobem jsou synchronizovány ty servery, podle kterých se synchronizují ostatní klienti. Tyto servery (nazývané stratum 1) jmohou být synchronizovány několika způsoby: pomocí signálu z GPS satelitu, pomocí radiového signálu z atomových hodin, nebo nějakým jiným způsobem (přiznám se, že je všechny neznám).

O několik řádek výše jsem zmínil termín stratum, což je hodnota udávající, jak přesné (respektive jak daleko v hierarchii serverů) se server nalézá. Nejpřesnější je samozřejmě onen stratum 1 server, který je synchronizovaný jinak, než protokolem NTP@. O něj se synchronizuje stratum 2 a tak dále ...

Když už teď všichni víme, jak to přibližně funguje, přikročme k instalaci. Pro synchronizaci Vašeho linuxového miláčka budete potřebovat balík nalézající se na url [\(1\)](#page-7-0) Jde o zdrojový kód ntp daemona + několika utilit obhospodařujících onu synchronizaci. Po stažení a kopilaci + instalaci balíku zbývá to poslední a nejdůležitější — konfigurace. Ta je kupodivu velice jednoduchá (alespoň ta základní). Nejdříve je potřeba se rozhodnout, jak důležité je pro Vás mít přesný čas. Pokud je to pro Vás méně důležité, chcete jen, abyste neměli čas posunutý o řádově dny (a zároveň pokud nemáte pevnou linku), doporučuji Vám možnost č. 1

spouštění ntpdate z cronu, což zařídíte řádkou:<br>1 \* \* \* \* root /cesta.k/ntpdate  $-\epsilon$  $/$  cesta.k/ntpdate  $-s$  -o 3 jméno.NTP.serveru

tím se Vám bude čas synchronizovat jednou za hodinu. Pro ortodoxní časoměřiče je určena možnost č.  $2 - \text{stan}$ dalone daemon ntpd. Tento daemon při svém startu načítá konfigurační soubor /etc/ntp.conf, jehož syntaxe je jednoducha´:

### driftfile /etc/ntp.drift # viz dokumentace

restrict default nomodify # zákaz runtime # konfigurace # pro všechny restrict 127.0.0.1 # žádné restrikce # pro 127.0.0.1 (pri odstranění # této řádky # nebude ntpd fungovat) server jméno.ntp.serveru # [version verze] #jméno serveru. #podle kterého se má #ntpd synchronizovat #event. i verze protokolu

Řádek specifikujících server může být pochopitelně více (doporučeny jsou 3).

Tím bychom měli hotovou konfiguraci... až na jeden malý detail — kde sehnat jméno NTP serveru, podle kterého se budeme synchronizovat? Odpověď je jednoduchá: http://www.eecis.udel.edu/ mills/ntp/servers.htm. Na této adrese je seznam mnoha serverů, které veřejně poskytují přesný čas. Abych Vám ušetřil hledání jejich jmen, nabízím zde několik adres stratum 1 serverů pro Evropu (s adresami na jejich administrátory):

ntps1-[012].uni-erlangen.de \ time@informatik.uni-erlangen.de ntps1-[01].cs.tu-berlin.de \ gg@cs.tu-berlin.de

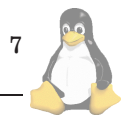

<span id="page-7-0"></span>Time2.Stupi.SE roll@stupi.se

Poté, co spustite vlastní ntpd, si zajisté budete chtit ověřit jeho funkci. K tomu slouží několik utilit:

ntptrace — jako traceroute, avšak zjišťuje cestu od Vašeho serveru k stratum 1

ntpdc — utilita umožňující runtime konfiguraci ntpd ntpq — utilita umožňující zjišťování parametrů ntpd (více viz dokumentace)

1 Ntp spool [http://www.eecis.udel.edu/~ntp/ntp\\_spool/ntp4/](http://www.eecis.udel.edu/~ntp/ntp_spool/ntp4/)

## Perlový guru Larry Wall

Marjorie Richardson, přeložil Jan Pazdziora

Zjistěte něco o tvůrci Perlu a o tom, co se s Perlem děje

Překlad uveřejněn s laskavým svolením vydavatele Linux Journalu [\(1\),](#page-10-0) Specialized Systems Consultants, Inc. [\(2\)](#page-10-0). An-glický originál článku je dostupný on-line [\(3\)](#page-10-0).

Bavila jsem se s Larry Wallem, tvůrcem skriptovacího jazyka Perl, emailem 1. března. Ukázalo se, že Larry je vcelku výřečný a myslím, že pro vás toto interview bude zábavné i informativní. Alespoň pro mne bylo.

*Q: Co Va´s u´plne na za ˇ ca´tku inspirovalo k napsa´nı´ Perlu? ˇ* Záleží na tom, co se představujete pod pojmem "na začátku". Jak řekl Mojžíš: "Na počátku stvořil Bůh nebe a zemi". Nechci to zlehčovat. Ať už chcete (nebo nechcete) vykládat Písmo jakkoli, myslím, že Vesmír je celkem solidní inspirace pro každého, kdo má snahu stát se tvůrcem. Určitě jsem se snažil s různým úspěchem zužitkovat v Perlu velké množství inspirací.

Co se týče začátku z biografického hlediska, můj otec byl kazatel, stejně jako moji dědečci a mnoho mých předků předtím. Moje žena ráda říká, že modlitby jsou základem inteligence (i když možná to říká jenom proto, aby mně zalichotila). At je to jak chce, mám vcelku hodně tvůr čích genů. Kromě toho jsem dostal velkou dávku myšlenek a dovedností, z nichž některé se objevily i v Perlovské kultuře. Například vědomí, že je možno změnit svět. Že ostatní lidé jsou důležití. Láska ke komunikaci a pochopení rétoriky, nemluvě o lingvistice. Patřičné uznání významu textu. Touha věci vzájemně propojovat. Touha tvořit a ne ničit. A samozřejmě silné přesvědčení, že skutečné bohatství není v tom, co nashromáždíte, ale v tom, co dáte druhým.

Začátky Perlu byly přímo založeny na tom, že jsem narazil na problém, který jsem nebyl schopen vyřešit s nástroji, které jsem tehdy měl k dispozici. Nebo přesněji, který nebylo možné vyřešit snadno. Jak řekl velmi výstižně apoštol Pavel, "Všecko mi sluší, ale ne všecko jest užitečné". Mohl jsem ten problém řešit s pomocí awk nebo shellu, ale mám tři základní vlastnosti programátora: lenost, netrpělivost a nafučenost. Byl jsem příliš líný dělat to v awku, protože by bylo těžké přinutit ho k tomu, k čemu jsem ho potřeboval přinutit. Byl jsem příliš netrpělivý, než aby čekal, až to awko doběhne, protože bylo pomalé. A měl jsem dostatek troufalosti, aby si myslel, že to dokážu udělat líp.

Samozřejmě napsat něco jako Perl vyžaduje spoustu tvrdé práce, trpělivosti a dokonce pokory. Pokud bych to dělal jenom kvůli sobě, tak bych se na to asi vykašlal. Ale od za-

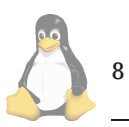

čátku jsem věděl, že Perl budou používat i jiní, a tak jsem tu lenost rozprostřel přes celou komunitu, nikoli jen na sebe. Byl jsem ukázněně líný v zastoupení. Takže zase mluvíme o kazatelích.

*Q: Tak to byla vycerpa´vajı´cı´ odpov ˇ edˇ '. Rozhodne jsem ˇ nepˇredpokla´dala, zˇe p˚ujdete azˇ na poca´tek sv ˇ eta. Jak jste ˇ pˇrisˇel na to jme´no?*

Chtěl jsem krátké jméno s pozitivními konotacemi (já bych například nikdy nepojmenoval jazyk Scheme nebo Python). Prošel jsem všechna tří a čtyřpísmenná slova ve slovníku a všechny jsem je zavrhl. Krátce jsem si pohrával s myšlenkou pojmenovat ho po své ženě Glorii, ale to by vedlo ke zmatkům na domácím kolbišti. Nakonec jsem dospěl ke jménu "pearl" od Practical Extraction and Report Language (praktický jazyk na získávání dat a tisk výstupů). Tehdy tam bylo ještě to a. Pak jsem ale zaslechl cosi o nějakém obskurním grafickém jazyku pearl, tak jsem to zkrátil na perl. (Když jsem Perlu dal alternativní význam Pathologically Eclectic Rubbish Lister — Patologicky vybı´ ravý vypisovač nesmyslů, tak už tam to a nebylo.)

Další zajímavostí je to, že jméno perl nebylo původně s velkým písmenem. Unix byl v té době operační systém orientovaný na malá písmena. Vlastně to byl operační systém orientovaný proti velkým písmenům. Jako ti, co začnou psát do newsů a rozhodnou se psát vše malými. Většina z nich ale nakonec dospěje k tomu, že velké písmeno tu a tam může přispět k efektivnější komunikaci. V případě Perlu jsme se asi okolo verze 4 rozhodli, že bude užitečné rozlišit program "perl" a jazyk "Perl". Pokud máte první vydání Camel Booku, všimněte si, že název je *Programming perl*, s maly´m p. Dneska je ten na´zev *Programming Perl*.

*Q: Takzˇe, je Perl dnes perfektnı´ nebo pokracujete v jeho ˇ vy´voji?*

To se vzájemně nevylučuje, podívejte se na Linux.

Ve skutečnosti Perl nikdy nebyl navrhován jako perfektní jazyk. Byl navržen tak, aby se mohl vyvíjet, aby byl adaptivní, jak se říká. Z biologického hlediska nic jako perfektní organismus neexistuje. Jediné, co můžeme říct je, že nějaký organismus se více či méně hodí do prostředí, ve kterém se nachází. Biologové dnes zjišťují, že každý organismus, který vypadá, že je pro jedno prostředí perfektní, je ve velkém nebezpečí vyhynutí, pokud se to prostředí změní. Přílišná specializace je pouze tak dobrá jako daná ekologická nika. Nemluvíme tady jenom o dinosaurech, ale taky o ohrožených rybách, gepardech a hmyzu v deštných pralesích v Brazílii, nemluvě o Visual Basicu.

Už jsme v počítačovém světě zažili smrt mnoha příliš specializovaných organismů — Lispové stroje, Adovské čipy a mnoho tak zvaných jazyků čtvrté generace. Jakýkoli program napsaný v assembleru pro starou architekturu je nyní zastaralý. Stejně tak jakýkoli program, který je svázán s jediným operačním systémem, půjde ke dnu, až se loď potopí. Samozřejmě, z důvodů vlastních open software, Linux tento problém nemá.

Ale zpět k Perlu. Návrh Perlu je od začátku vstřícný změnám. To vyžaduje jisté kompromisy, které ti, co myslí jinak než my, považují za suboptimální. Například jsem chtěl, aby se dala přidávat nová klíčová slova bez toho, aby přestaly fungovat staré programy, takže jsem klíčová slova umístil do jiného prostoru jmen než proměnné. To znamenalo, že buď klíčová slova nebo proměnné musejí být označeny speciálně. Vybral jsem si proměnné, protože to dovolilo expanzi proměnných v řetězcích a protože proměnné se v počítačových jazycích často označovaly, například v Basicu. Tohle někteří nedokázali vdechnout, hlavně někteří puristé, kteří si myslí, že příliš mnoho znamének v Perlu je hnusné, a příliš to připomíná BASIC. No, možná ano. A co? To byl rozumný kompromis, aby byl Perl dlouhodobě užitečnější. Z tohoto hlediska je Perl méně adaptovatelný v konkrétní ekologické nice skládající se z myslí některých počítačových teoretiků, ale lépe adaptovatelný ve světě jako celku. Tohoto kompromisu jsem nikdy nelitoval.

Samozřejmě, jakmile překonáte první dojmy, má Perl hodně věcí, které počítačoví teoretici mají rádi, jako lexikální proměnné a closury. Takže celkově ti teoretici, kteří jsou schopni si zacpat nos na dostatečně dlouho, aby dostali sýr do pusy, zjistí, že chuť je vcelku snesitelná.

Navíc, Perl 5 zavedl způsob pro rozšiřování, který podobně jako linuxový systém modulů dovoluje postupný vývoj jazyka bez nutnosti změn jádra jazyka. Můžeme tedy použít Perlovský modul, kterým změníme chování jazyka k obrazu svému definovaným způsobem. Pokud se ukáže, že některý modul je velice populární, můžeme uvažovat, zda z něho neudělat přímo součást jazyka — možná.

Tím nechci říci, že se jádro jazyka už nemění. Nedávno byla přidána podpora pro multithreading a Unicode. Zajímavé na tom je, že i tyto změny v jádře jsou udělány tak, že programátor má pocit, že používá nějaký modul. Pokud totiž používám nějaké nové vlastnosti jazyka, které mění jeho sémantiku, je nutné to v programu explicitně deklarovat. Takto je zachována téměř úplná kompatibilita se staršími Perlovskými skripty. Většina skriptů psaných pro Perl 1 poběží pod Perlem 5 beze změn. Navíc deklarace vlastností se dělá hned na začátku skriptu, takže se bere do úvahy při překladu, čili se nestává, že by skript spadl uprostřed provádění jen proto, že chybí nějaká vlastnost. Srovnejme to s programováním v shellu, kde do poslední chvíle nevíme, jestli programy, které se chystáme spouštět, jsou vůbec k dispozici. Až do okamžiku, kdy se je pokusíme spustit.

#### *Q: Jake´ jsou dalsˇı´ vy´vojove´ pla´ny?*

Pokud bych to byl schopen předvídat, byl bych chytřejší, než jsem. Jsem ale tak chytrý, že vím, že nejsem chytřejší než jsem, a právě proto jsem vytvořil Perl především tak, aby se mohl rozvíjet.

Ale můžu říct pár charakteristik, které v každém novém projektu chci nalézt.

Za prvé, pokud to je něco o zpracování textu, je to samozřejmě věc, která se dá dělat v Perlu. Perl nikdy nepřestal být jazyk na zpracování textu, i když už dávno vypadl ze škatulky jazyků, které jsou *pouze* na zpracování textu. To je jeden z důvodů, proč je Perl přirozený nástroj na CGI skripty, protože Perl je výborný na rozebírání a skládání textu.

Za druhé, vyhledávám projekty, ve kterých se věci lepí dohromady. Lepidlo se nepoužívá na Lego, používá se na věci, které nebyly vytvořeny tak, aby se daly propojovat. Perl jako jazyk na propojování je velmi obratný, takže ho mohu použít na vyplnění velkých mezer. Perl je skvělý na rozhraních. Typický CGI nebo mod\_perl skript spojuje dohromady databázi a Web. A pokud tahle potřeba zmizí, objeví se jiná.

Za třetí, hledám projekty, které dávají příležitosti i neprivilegovaným. Žertujeme o tom, že posíláme přebytky do Afriky, ale mimo Ameriku jsou miliardy potenciálních programátorů, kteří si nemohou dovolit zaplatit tisíce za operační systém nebo aplikaci. Čína nedávno od nakladatele, kterého znám (a pro kterého pracuji), objednala 200 000 knížek o Internetu. A to je jenom začátek. Proto jsem do Perlu minulý rok přidal podporu Unicodu. Samozřejmě, zpracování textu je i o Unicodu.

A na závěr, v podstatě ani nejde o to, jaké mám já vývojové plány, protože většinu vývoje jazyka nedělám dneska já. Perlovská komunita toho dělá o několik řádů víc a jsou to tito lidé, kteří z Perlu dělají ten jediný nejlepší skriptovací jazyk. Já jenom tak sedím stranou a hážu úsměvy. Hážu úsměv právě teď, checht.

### *Q: V cem je Perl lepsˇı´ nezˇ jine´ skriptovacı´ jazyky, jako ˇ Python a Eiffel?*

Perl je jedinečný, a to nejen mezi skriptovacími jazyky, ale mezi všemi programovacími jazyky. Je to jediný programovací jazyk, který byl vědomě a záměrně navržen jako postmoderní. Všechny ostatní jazyky jsou do jisté míry pořád ještě v modernismu. Já normálně nepoužívám pro charakterizování Perlu pojem postmoderní, protože většina lidí postmodernu nechápe, i když ji postupně přijímají. Ale faktem je, že americká kultura je všeobecně postmoderní, nejen v hudbě a literatuře, ale i v módě, architektuře a ve všobecném multikulturním povědomí.

Moderna byla založena na aroganci, na monokulturních klapkách na očích, které vyvyšovaly originálnost nade vše ostatní a vedly tvůrce k názoru, že pokud vymysleli něco dobrého, tak to je všeobecně dobré. Tedy pokud má smysl něco nějak dělat, tak je potřeba to vzít z gruntu a zrušit všechny ostatní postupy. Podívejte se na závorky v Lispu nebo používání syntaktických mezer v Pythonu. Nebo povinné používání objektů ve spoustě jazycích, včetně Javy. Tohle všechno bere koncovému uživateli jeho svobodu, protože "je to pro jeho dobro". Je to jenom další verze Orwellova Newspeaku, ve kterém se ani nedá špatně myslet. Policii myšlenek jsme zrušili v 70. letech, ale spousta programátorů je pořád ještě v zajetí cyberpolicie.

Naproti tomu postmodernismus připouští v interpretaci jakéhokoli uměleckého díla kulturní a lidský rozměr. Jak se oblékáte je Vaše věc. Je to základ Perlovského sloganu "je více než jeden způsob, jak to udělat — There's more than one way to do it". Důvod, proč v Perlu je vždy více než jeden způsob, jak věci dělat, je následující: pevně věřím, že programátoři chtějí být tvůrčí a mohou mít nejrůznější důvody, proč chtějí psát kód nějakým způsobem. Optimalizace je na Vás, ne na mně. Já dodávám barvy, Vy malujte plátno.

*Q: Kdo pouzˇı´va´ Perl a jak ho pouzˇı´va´?*

Před pár lety jsem na jedné výstavě narazil na člověka z NSA (National Security Agency). Komusi tam mezi řečí řekl, že napsal nějaký filtr v Perlu, takže jsem se ho zeptal (aniž bych řekl, kdo jsem), jestli je možno říkat, že NSA používá Perl. Jeho odpověď byla "a on je někdo, kdo ho nepoužívá"? Takže už ani neříkám, že NSA používá Perl, říkám, že NSA si *myslí*, že Perl používají všichni. Což by koneckonců měli vědět.

Taková zajímavost je, že tento člověk byl právě ten správce, který v NSA zrušil projekt, kvůli kterému byl Perl (nepřímo) vytvořen. Nebyl moc nadšený, když jsem mu řekl, že Perl byl nejmenší brzdou celého projektu.

To se týče toho, k čemu lidé Perl používají, tak skoro na všechno. Před pár lety jsem byl překvapen, když jsem se dozvěděl, jak moc se Perl používá na Wall Streetu. "Knížka o Perlu na každém druhém stole", říkali. Ale je to přirozené, pokud si uvědomíme, že analýza trhu je o neustálém vyhodnocování a změnách modelů, a že je potřeba ve zprávách neustále vyhledávat informace, které by se mohly týkat pozice na trhu. Rychlý návrh (rapid prototyping) a zpra-

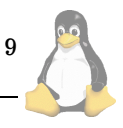

cování textu je přesně to, co v takové situaci potřebujete.

Hodně lidí spojuje Perl s CGI skripty, a samozřejmě nejdrsnější věci se dělají s mod\_perlovými skripty pod Apachem. Perl se stejně tak používá na klientské straně v robotech a vyhledávačích, které procházejí Web a získávají informace z nejrůznějších on-line databází. A to není všechno. Pokud jste někdy dostali spam (a kdo nedostal), tak Vaše emailová adresa byla téměř jistě vycucnuta ze sítě Perlovským skritpem. A ten spam byl pravděpodobně taky poslán Perlovským skriptem. Cili dá se říct, že Perl je jazykem net abuse. A skoro jsem na to hrdy´.

A to jsem pouze na povrchu použití Perlu. Nejlepší způsob, jak získat přehled, na co se Perl používá (pokud se chceme obejít bez odborníků na průzkum veřejného mínění nebo statistického úřadu), je podívat se na více než 800 modulů na CPANu (Comprehensive Perl Archive Network). Pokud se těmi moduly budeme probírat, zjistíme, že Perl má nástroje a rozhraní na téměř cokoli na světě. A když se nad tím zamyslíme, zjistíme, že to ani tak není proto, že by Perl byl schopen bavit se s kýmkoli a čímkoli, ale proto, že Perl dovolí každému bavit se s každým. Kombinatorici se třesou. Úplně první číslo The Perl Journalu (neplést s Li*nux Journalem*) obsahoval článek "Jak Perl zachránil projekt výzkumu lidského genomu". Bylo to o tom, jak každá genová laboratoř používala na uložení dat jinou databázi s jiným formátem, a jak se z toho s pomocí Perlu udělala jednotná, rozumná databáze.

*Q: Dostali jsme ozna´menı´ od ActiveState Tool Corporation o PerlDirectu, ktere´ ˇrı´ka´:*

PerlDirect poskytuje spolehlivost, stabilitu, podporu a záruky pro Perl díky následujícím vlastnostem: prověřené a ověřené distribuce Perlu a rozšiřujících modulů; podarenství a podpora; nástroje na testování Y2K kompatibility; a týdeník Perl Alert. PerlDirect poskytuje možnost přímého přístupu k organizaci, která se zabývá vývojem open-source softwaru. Základní roční předplatné od 12 000 USD.

Pracujete pro tuhle firmu? Myslím, že je zajímavé, že nabízejí, že předplatným získám přístup k open-source vývoji za 12 000 dolarů za rok. Dává to smysl?

Pro mě to zní jako úplně normální smlouva o podpoře. Myslím, že ani Richard Stallman by nemohl namítat nic proti tomu, že podpora je naprosto legální způsob, jak vydělat peníze na free softwaru.

Nejsem zaměstnaný u ActiveState, ale pracoval jsem s nimi a myslím, že problémy, které vyřešili, daleko převyšují problémy, které vytvořili. Je nutno chápat, že jejich trh byl vždycky ve Windows, kde lidem děláte laskavost, pokud po nich chcete peníze, protože je to jediný způsob, jak je nemást. Linuxoví uživatelé jsou samozřejmě chytřejší a tyhle věci chápou, ale někteří linuxoví uživatelé zase nejsou až tak chytří, aby pochopili, že Windows jsou jiná kultura, a že Perl jako postmoderní jazyk, který reaguje na kontext, bude v jiné kultuře vypadat jinak.

*Q: Nechela jsem, aby to zn ˇ elo, zˇe to nemajı´ v hlav ˇ e v po- ˇ ˇra´dku — jenom jsem chtela v ˇ edˇ et, jestli je zna´te. Co si mys- ˇ lite o open source? Myslite, že to přeroste v opravdový fenome´n, nebo je to jen takova´ proklamace, ktera´ pˇrejde?*

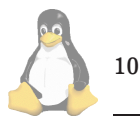

Myslím, že mám asi konjuktivní a ne disjuntivní mozek, ale mám za to, že oba výroky platí. A také jsou oba chybné.

Jak můžeme říkat, že open source se stává opravdovým fenoménem, když to byl fenomén po několik desetiletí? Pouze teď každému ukazujeme postupy, které za sebou zanechaly spousty skvělého kódu. Na druhé straně, určitě se snažíme udělat z toho opravdovější fenomén, aby lidé viděli, že to je použitelný model vývoje na spoustu typů softwaru, který byl dříve vyvíjen v uzavřených modelech.

A samozřejmě, že to přejde — stejně jako přešla spousta jiných věcí, jako free-form syntaxe, strukturované programování, a teď nedávno objekty.

Co je potřeba pochopit je fakt, že z pohledu proklamací jsou lidé rozcestími. Je to jako oddělit ovce od kozlů v Evangeliu. Některé z těch přání zůstanou přáními a zmizí, jiné se rozvinou a dostane se jim normálního používání, obvykle po určité době nemístného nadšení. Free-form syntaxe, strukturované programování a objekty jsou dobré. pokud se používají s rozumem. Ale všechny tyto věci byly užitečné dlouho předtím, než se staly populárními. Většinou zaniknou ty nápady, které nejsou založeny na historické potřebě, ale na něčím zbožném přání (obvykle někoho z marketingu).

Já to vidím tak, že open source hnutí je jenom další projev rostoucího postmodernismu v naší kultuře. Naproti tomu obchodní tajemství jsou pouze neustále omílané modernistické zásady originálnosti za každou cenu. Během let tady byla spousta keců o znovuužívání kódu, ale ono to funguje pouze s open source. Postmoderní programátor věří na znovu používání kódu, ať už je originální nebo ne. Už to není otázka pýchy. Správný postmodernista musí dělat plagiáty, pokud si myslí, že to je dobré.

*Q: Pokud bude vsˇechno open source, cı´m se budou pro- ˇ grama´toˇri zˇivit?*

Na rozdíl od mnoha obhájců open source si nemyslím, že všechno jednou bude open source. Myslím si, že bude stále více převládat přesvědčení, že vše připomínající velké infrastruktury by mělo být open source, stejně jako si Spojené státy uvědomily, že na mezistátních dálnicích by se nemělo vybírat mýtné. Na druhou stranu nikdo nečeká, že budou zadarmo parkovací místa ve městech, kromě některých vybraných částí. Takže očekávám, že Windows budou open source dřív než Word.

Samozřejmě, že existuje spousta způsobů, jak vydělat na open source peníze, stejně jakou je spousta způsobů, jak si vydělat peníze na open vědě. Ale přesně v tomhle musí open source hnutí ještě nějakou dobu zrát. Otevřená věda začala jako koníček bohatých, ale do dnešní podoby začala vzkvétat, až když ji zastřesily vzdělávací instituce. To se s open source ještě úplně nestalo. Respektive, stalo se to, ale pak se spousta vzdělávacích institucí nechala zlákat všemocnými zlaťáky. Přál bych si, aby na více místech následovali příkladu University of California v Berkeley.

*Q: Kdyzˇ uzˇ o tom mluvı´me, jak vydela´va´te penı´ze? ˇ*

Na začátku jsem programoval a dělal správce sítě jako všichni ostatní, a ve volném čase jsem programoval free software. Pak jsem napsal knihu a začal pobírat honoráře. Z té knihy se stal bestseller, takže můj nakladatel, O'Reilly & Associates, vydělal ještě víc peněz než já. Samozřejmě z těch peněz museli platit víc lidí, takže se to srovnalo.

No a před třemi lety nám s Timem O'Reillym přišlo, že cokoli, co je dobré pro Perl je taky dobré pro O'Reilly & Associates, takže mi platí a já dělám, co chci, pokud se to týká Perlu. Je to dobrá symbióza.

<span id="page-10-0"></span>*Q: Ma´te nejake´ zajı´mave´ projekty, o ktery´ch byste na´m ˇ chtel ˇ ˇrı´ct?*

Měl bych pracovat na třetím vydání Camel Booku, takže teď oficiálně žádné jiné zajímavé projekty nemám. Samozřejmě, že jsem si hrál s Palm Pilotem, který mi dal Tim OReilly k vánocům, ale to jako bych neřekl.

### *Q: Dobra´. Nejake´ osobnı´ u´daje — kam jste chodil do sˇko- ˇ ly, za´jmy, a tak.*

První půlku dětství jsem strávil v jižním Los Angeles asi tři kilometry od Watts, kde byly v šedesátém pátém nepokoje, a druhou půlku v Bremertonu ve Washingtonu, kde žádné nepokoje nebyly, anýbrž jsem tam vychodil střední školu. Na třetí půlku svého dětství jsem šel na Seattle Pacific University, kde jsem nejdřív studoval chemii a hudbu, pak jsem se dal na medicínu a nakonec (mezitím jsem měl pár let přerušeno a dělal v univerzitním centru výpočetní techniky) jsem absolvoval z přirozených a umělých jazyků (ten obor jsem si sám vymyslel). Pak jsem se svou ženou dělal postgraduál na Berkeley a University of California Los Angeles. V té době jsme chtěli být misionáři (přesněji překladatelé Bible), ale ze zdravotních důvodů jsme od toho upustili. Sranda je, že teď misie pravděpodobně dostávají víc z Perlu, než by dostaly, kdybych byl misionář. Tak vidíte.

Co se týče mých zájmů, to je těžké, protože mě zajímá všechno, co je zajímavé. Což je skoro všechno kromě opery a televizních seriálů — sci-fi je ale OK.

#### *Q: Jak se bavı´te?*

Čtu a poslouchám svou ženu, jak mi čte (obzvláště sci-fi). Diskutuji s kýmkoli ve své rodině o čemkoli. Luštím křížovky v New York Times. Hraju mah jong. Trénuji aikido. Dívám se na kreslené filmy. (Japonské televizní seriály by možná byly fajn.) Hraju si s rybičkama. Zachraňuji rybičky z nástrojů, které jsem pořídil, aby nechcíply.

*Q: Vypada´ to, zˇe ma´te poˇra´d co delat a zˇe se dob ˇ ˇre bavı´te — dobra´ kombinace. Co jı´te na snı´dani?*

Na snídani jím cokoli — ale obvykle jím snídani až v poledne.

*To je stejne dobry´ ˇ cas jake´ jaky´koli jiny´. Dı´ky, zˇe jste ˇ nám věnoval tolik času, bylo to zajímavé.* 

94.html

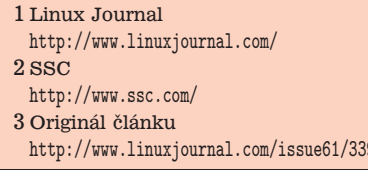

## **Zasma´li jsme se!**

Pavel Janík ml., 17. září 1999

A opět jsme tady s naší oblíbenou rubrikou "Zasmáli jsme se!". Možná si budete říkat, že jsem se zbláznil. Kdo by se smál, když začíná nový školní rok, že :-) No někteří už se smát mohou ...

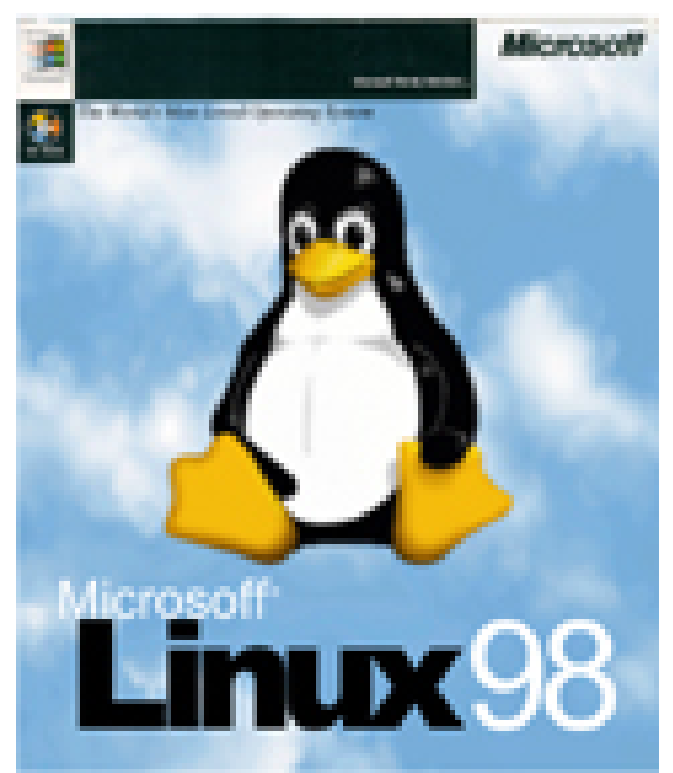

Ale zpět k humoru. Jednou z posledních distribucí Linu-xu, které můžete nalézt na Internetu, je i Microsoff 98 [\(1\).](#page-11-0) Podle jména by se možná mohlo zdát, že jde o poněkud starou distribuci, ale nenechte se zmást - je stále aktuální. Pokud se na distribuci budete dívat, dejte nám vědět, rádi zveřejníme článek na toto téma.

No a jak se tak dívám na další témata, která se mi tu nastřádala za tu dlouhou dobu, co Linuxové noviny nevycházely, tak ještě u vtípků na jednu nejmenovanou společnost chvilku zůstaneme. A hned si dáme jeden vtípek:

Stretli sa Win95 s Linuxom: - - Ty si kto? - pyta sa Linux. Win95 sa poobzeraju, ci sa niekto nediva a odpovedaju: - - Ja som operacny system. A ty si kto? Linux sa tiez poobzera a hovori: - - Ja som Unix.

Jistě víte, že Windows od jisté verze (teď již nevím, zda-li to byla verze 2.0 nebo některá pozdější) umožňují měnit různé podklady pro pracovní plochy a obrazovky, včetně té modré. Zajímavou sbírku takových obrázků můžete nalézt na serveru MadMax [\(2\).](#page-11-0) No a když už jsme u těch Windows, dostala se mi informace o tom, že na serveru Sorry [\(3\)](#page-11-0) se nachází také velice poutavá a hlavně bohatá sbírka chybových hlášení z Windows...Když nad tím tak přemýšlím, tak my co používáme výhradně Linux jsme vlastně ochuzeni o tyto hlášky, což je celkem škoda. Nebo ne?

A abychom nebyli nařčeni z toho, že si jenom děláme

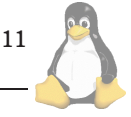

<span id="page-11-0"></span>srandu ze světa tam za řekou plnou peněz, přikládám i citát Linuse Torvaldse, který poslal do konference linux-kernel:

In short: message passing as the fundamental operation of the OS is just an excercise in computer science masturbation. It may feel good, but you don't actually get anything DONE.

Linus Torvalds

Doufám, že se mi podařilo na vašich tvářičkách vyloudit alespoň malý úsměv a taky věřím, že pokud používáte Linux, tak ani být smutní nemůžete :-). "Oni" jsou na tom mnohem hůř...

1 Microsoff Linux 98 <http://www.microsoff.com/linux/>

2 MadMax <http://www.madmax.cz/loga.htm>

- 3 Sorry a Windows
- <http://sorry.vse.cz/~xkopa03/hlasky.htm>

# Linuxové noviny a jejich šíření

Linuxové noviny vydává České sdružení uživatelů operačního systému Linux (1) pro své příznivce a sympatizanty. Vlastníkem autorských práv k tomuto textu jako celku je Pavel Janík ml. (Pavel.Janik@linux.cz). Autorská práva k jednotlivým článkům zůstávají jejich autorům.

Tento text může být šířen a tištěn bez omezení. Pokud použijete část některého článku zde uveřejněného v jiných dílech, musíte uvést jméno autora a číslo, ve kterém byl článek uveřejněn.

Linuxové noviny jsou otevřeny každému, kdo by chtěl našim čtenářům sdělit něco zajímavého. Příspěvky (ve formátu čistého textu v kódování ISO 8859-2) posílejte na adresu  $(2)$ . Autor nemá nárok na finanční odměnu a souhlasí s podmínkami uvedenými v tomto odstavci. Vydavatelé si vyhrazují právo rozhodnout, zda Váš příspěvek uveřejní, či nikoli.

Registrované známky použité v tomto textu jsou majetkem jejich vlastníků.

Chtěl bych poděkovat Fakultě informatiky Masarykovy university v Brně, INET, a.s., Juraji Bednárovi, Milanu Šormovi za poskytnutí diskového prostoru pro Linuxové noviny.

Linuxové noviny můžete najít na akademické síti TEN-34 CZ (3), na síti Global One na adrese (4), na serveru Gymnázia Vídeňská v Brně (5) a na serveru časopisu Netáčik (6), který je připojen do slovenského SIXu.

Linuxové noviny jsou k dispozici také ve formátu HTML na adrese (7).

- 1 České sdružení uživatelů operačního systému Linux
- <http://www.linux.cz/czlug>
- 2 Adresa redakce
- <mailto:noviny@linux.cz>
- 3 Linuxové noviny na síti TEN 34-CZ
- <ftp://ftp.fi.muni.cz/pub/linux/local/noviny>
- 4 Linuxové noviny na síti IBM Global One <ftp://ftp.inet.cz/pub/People/Pavel.Janik/noviny>
- $5$  Linuxové noviny na komerční síti ${\tt CESNET}$
- <http://www.gvid.cz/linux/noviny/> 6 Slovenské zrcadlo Linuxových novin
- <ftp://netacik.sk/pub/linux/cz-noviny>
- 7 Linuxové noviny ve formátu HTML
- <http://www.linux.cz/noviny>

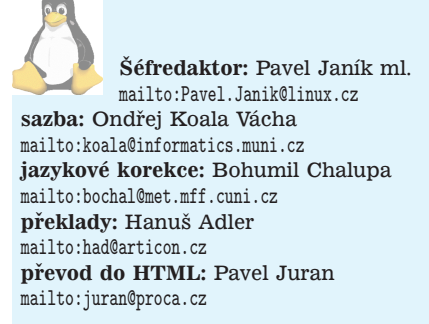

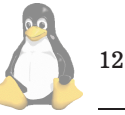